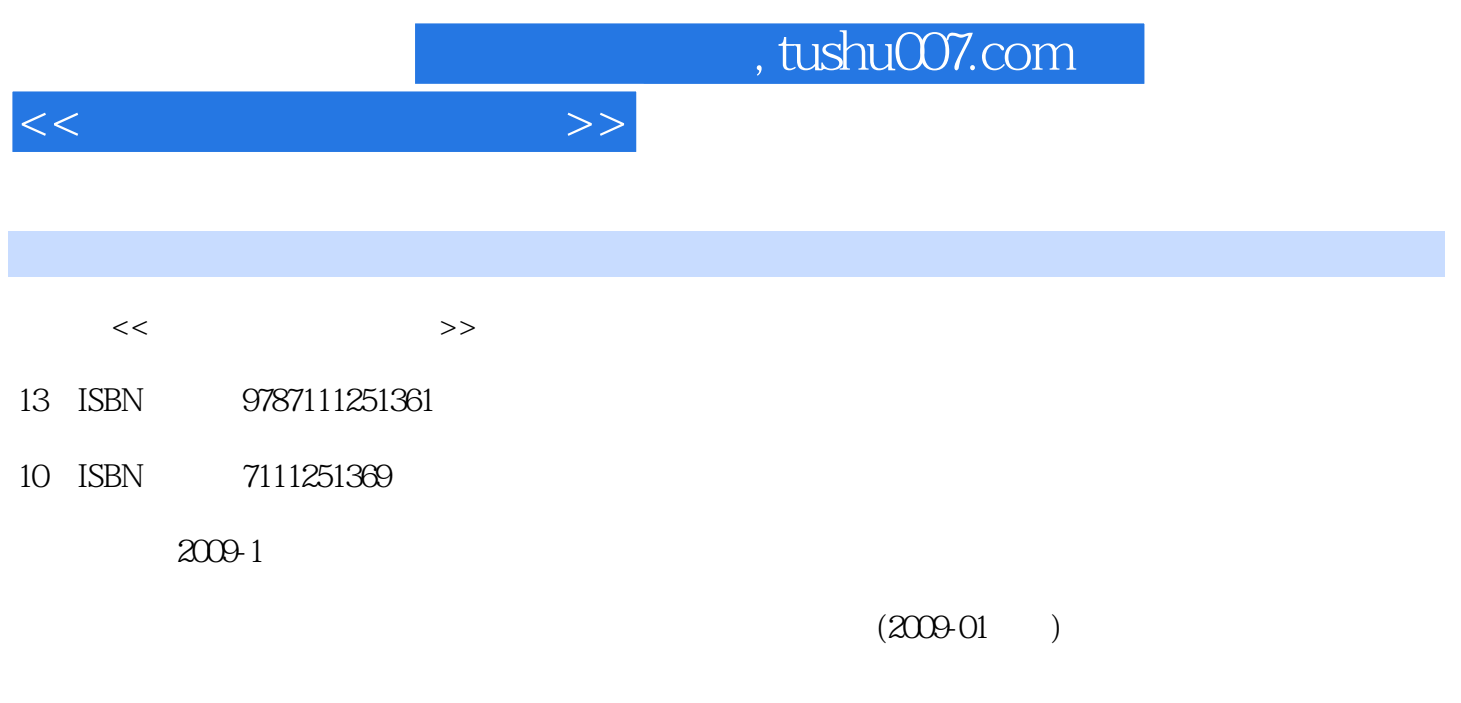

页数:298

PDF

更多资源请访问:http://www.tushu007.com

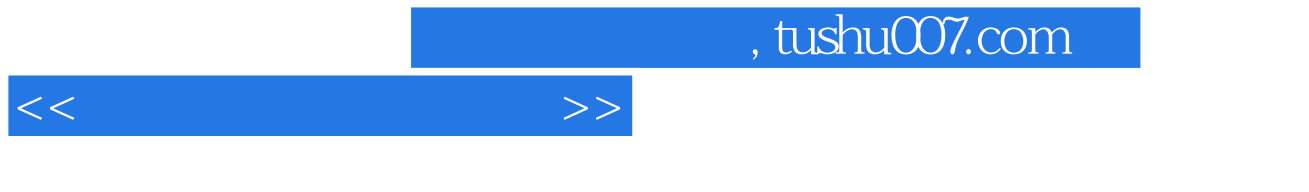

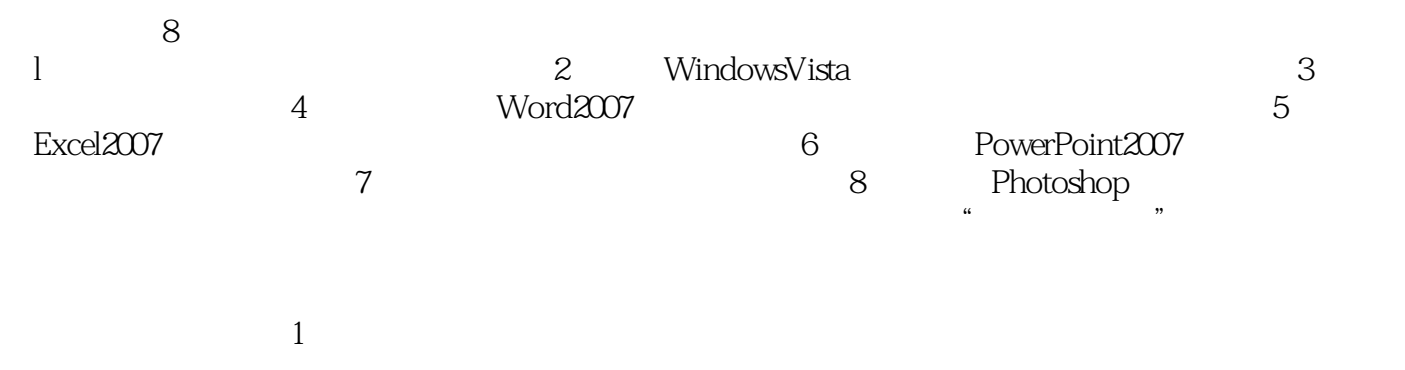

2.实用性强。

3.学习轻松。

 $($  Word)

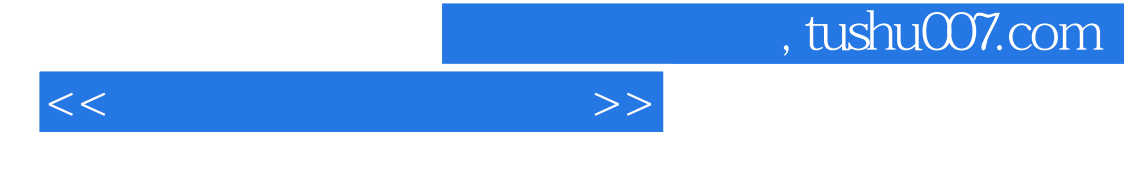

PowerPoint2007

WindowsVista<br>Excel2007  $\begin{array}{lll} \text{Kvel} & \text{Exel} & \text{2007} \\ \text{Photoshop} & \text{2007} \end{array}$ 

 $<<$ 

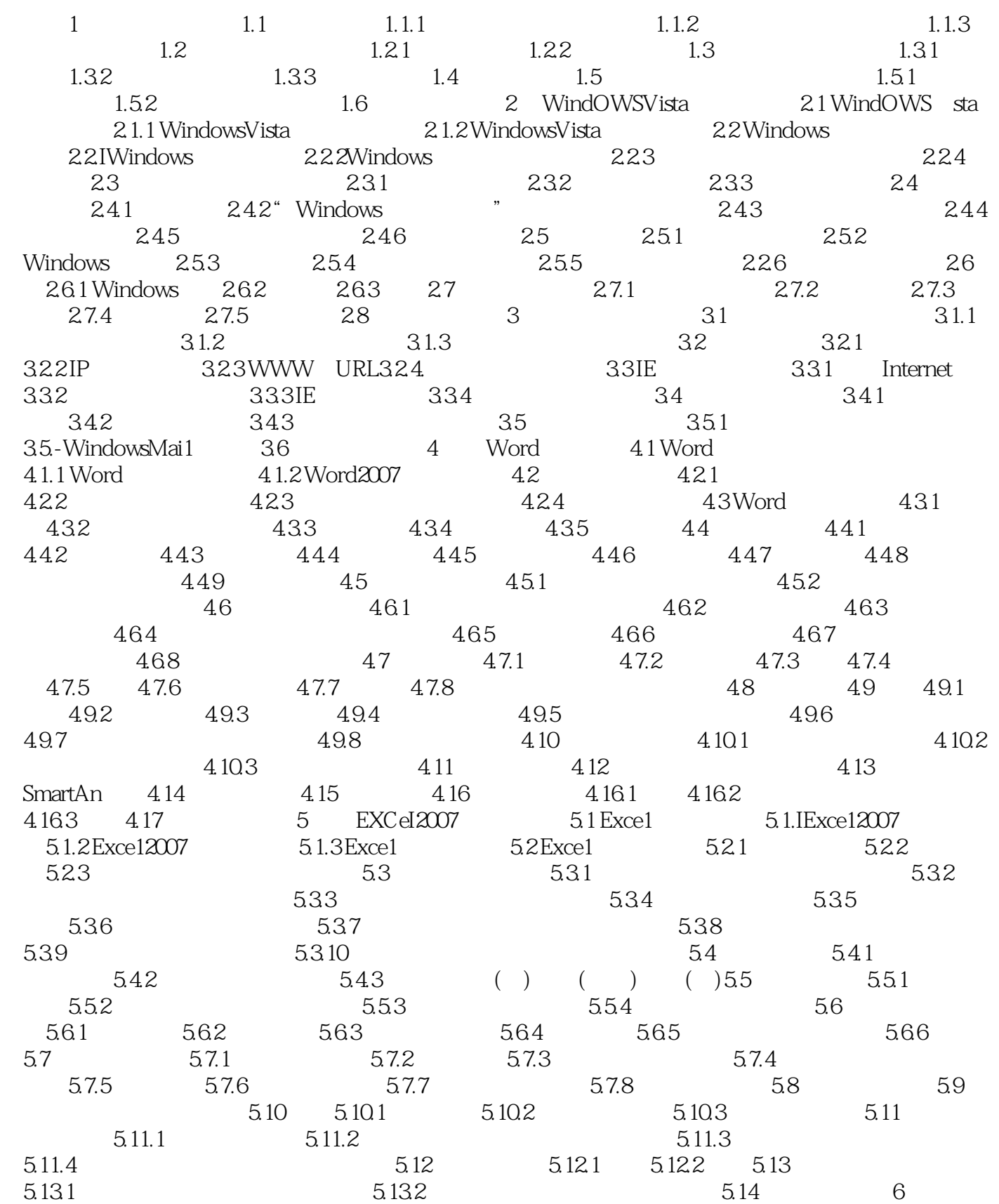

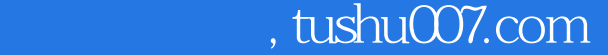

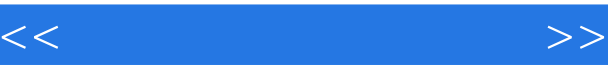

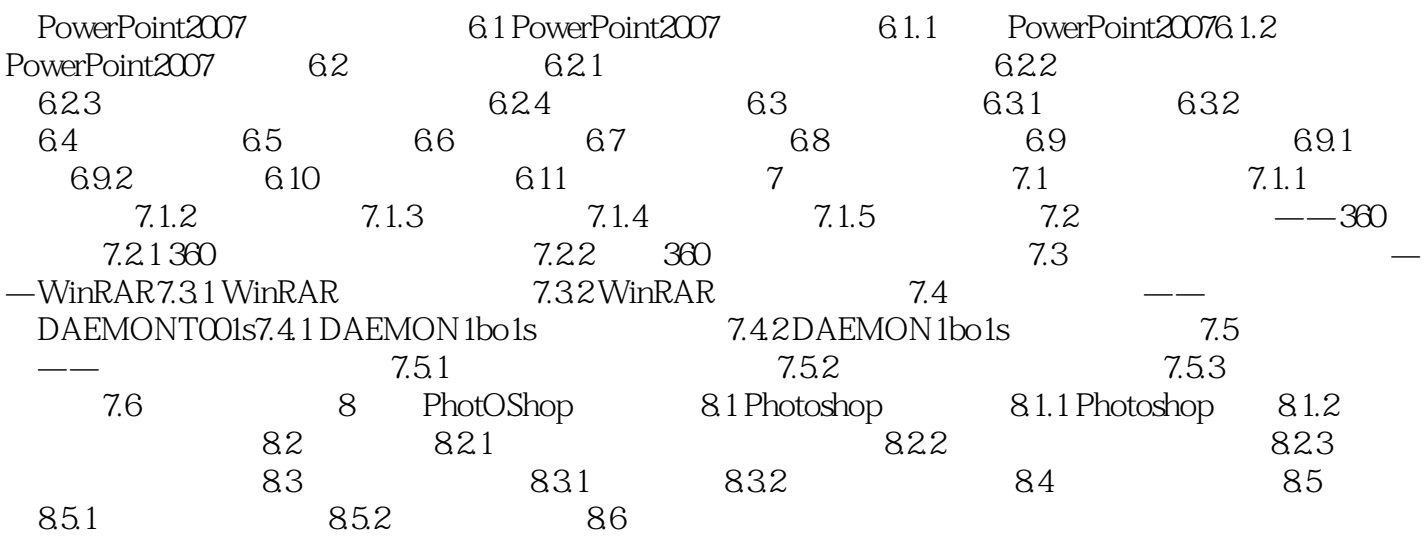

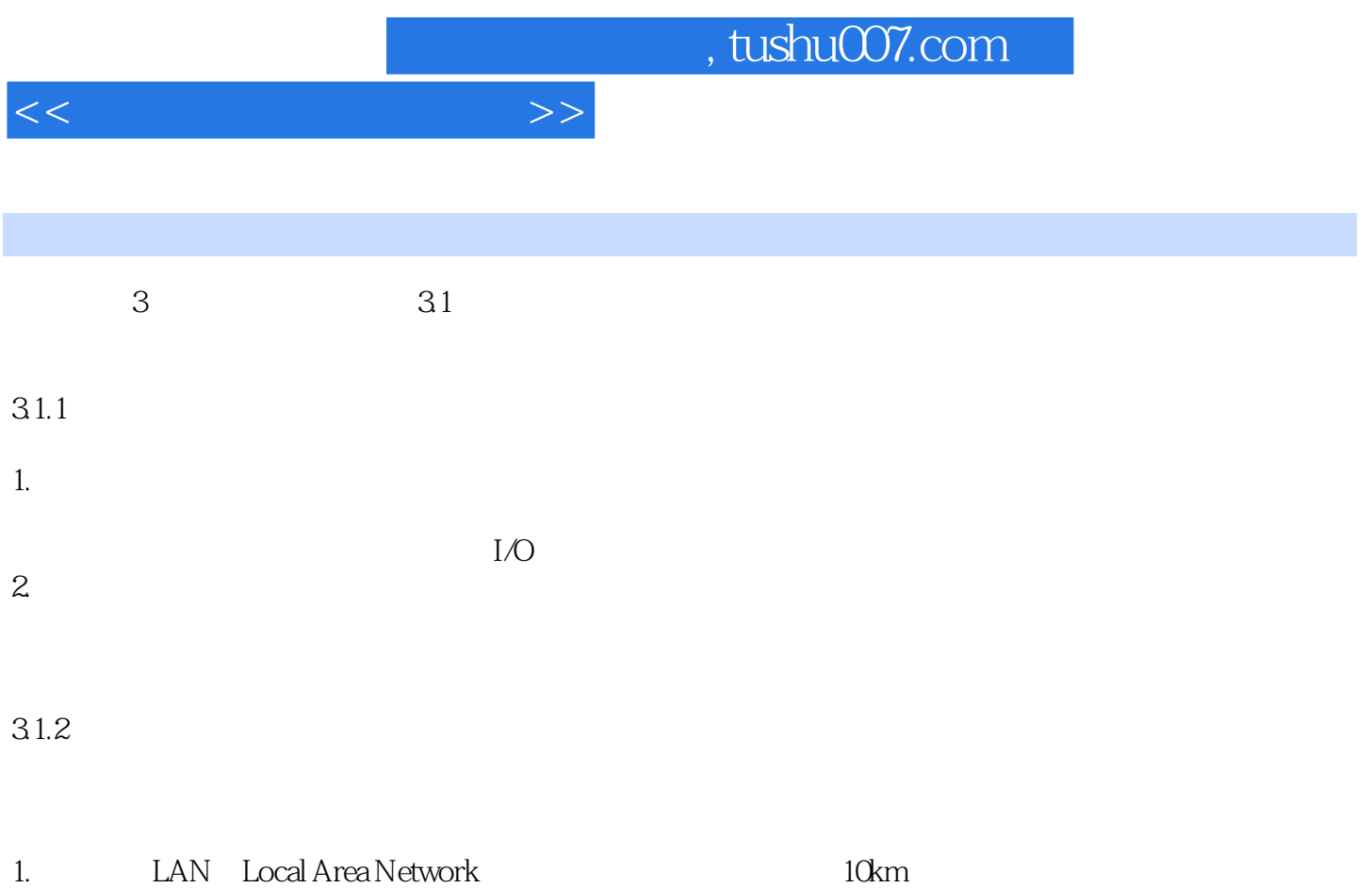

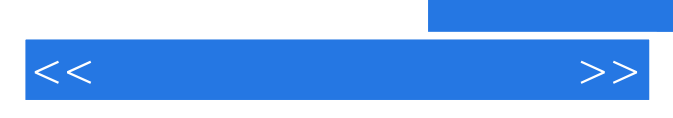

*Page 7*

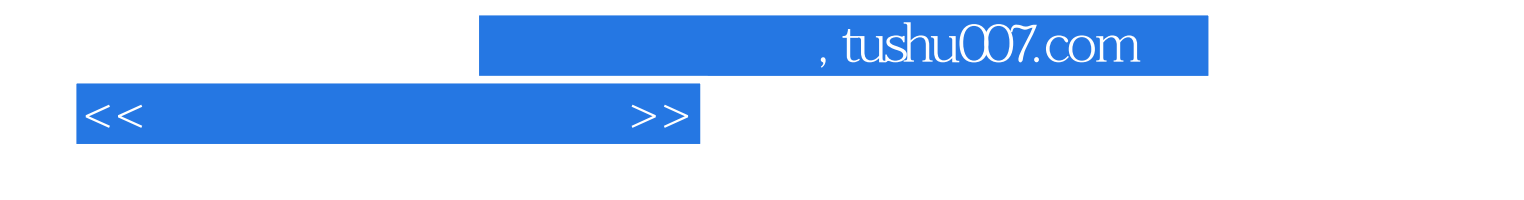

本站所提供下载的PDF图书仅提供预览和简介,请支持正版图书。

更多资源请访问:http://www.tushu007.com